# PowerSchool Student Information System Advanced Training

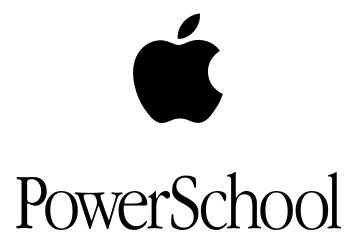

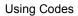

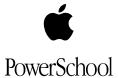

# **Document Properties**

| Copyright    | © 2002 Apple Computer, Inc. All rights reserved. This document is the property of Apple Computer, Inc. and is for reference only. It is not to be reproduced or distributed in any way without the express written consent of Apple Computer, Inc. Other brands and names are the property of their respective owners. |
|--------------|----------------------------------------------------------------------------------------------------|
| Owner        | Technical Communication and Documentation                                                                                                    |
| Last Updated | 7/25/2002                                                                                                    |
| Version      | 3.0                                                                                                    |

Please send comments, suggestions, or requests for this user guide to **manuals@powerschool.com**. Your feedback is appreciated.

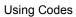

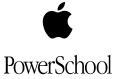

# **Contents**

| Introduction                                | 4  |
|---------------------------------------------|----|
| Use Search Codes                            | 4  |
| Use Codes in Reports and on Custom Pages    | 8  |
| Master List of Codes                        | 8  |
| Use Static Codes                            | 8  |
| Use Derived Codes                           | 13 |
| Code Operators                              | 19 |
| Use Character Code Operators                | 19 |
| Use Date Format Code Operators              | 20 |
| Use Decimal Code Operators                  | 21 |
| Use Phone Number Code Operators             | 21 |
| Use Miscellaneous Extracting Code Operators | 22 |
| Use If/Then Code Operators                  | 22 |
| Class Roster Codes                          | 22 |
| GPA Codes                                   | 25 |
| Cumulative GPA Codes                        | 26 |
| Use GPA Codes for Specific Years and Terms  | 26 |
| Use Current GPA Codes                       | 27 |
| Use Weighted GPAs by Credit Type Codes      | 28 |

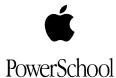

## Introduction

PowerSchool Student Information System (SIS) codes are short programming expressions you can include in student searches, reports, and on custom pages you create.

Codes can contain PowerSchool SIS fields and operators. For example, if you insert the PowerSchool SIS code **^(lastfirst;uppercase)** in the body of a report, the system prints each student's last name and first name in all capital letters (such as **SMITH, JOHN**), regardless of how the name actually appears in the **lastfirst** field in PowerSchool SIS.

There are two main types of PowerSchool SIS codes: static and derived. Static codes search for or display information you store in your PowerSchool SIS database, such as your school's name. Derived codes display live data, such as the current time, on your request.

The following sections describe the codes you can use to search for students and the codes you can insert in reports, export files, and on custom pages.

**Note:** The PowerSchool Knowledgebase also contains all of the codes in this document. To access the knowledgebase, go to <a href="http://www.powerschool.com/support">http://www.powerschool.com/support</a>. Enter your username and password and click **Knowledgebase**. In the **Search** field, enter **Codes**.

### **Use Search Codes**

In your daily use of PowerSchool SIS, you might need to select a group of students who have something in common. For example, assume you want a list of all students who are currently receiving a failing grade in any class. You can enter a search code in the **Search Students** field on the PowerSchool SIS Home page to search for students currently receiving a failing grade.

Before you use search codes in the **Search Students** field, you should be familiar with the comparators you include in each search:

| Comparator | Means           | For example                                                                                 |
|------------|-----------------|---------------------------------------------------------------------------------------------|
| =          | Equals          | To find students whose first name is Jennifer, enter first_name = Jennifer.                 |
| <          | Is less than    | To find students who are in a grade level less than 3, enter <b>grade_level &lt; 3</b> .    |
| >          | Is greater than | To find students who are in a grade level greater than 9, enter <b>grade_level &gt; 9</b> . |

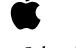

| Comparator | Means                                    | For example                                                                                                    |
|------------|------------------------------------------|----------------------------------------------------------------------------------------------------|
| <=         | Is less than or equal to                 | To find students whose grade level is less than or equal to 4, enter <b>grade_level</b> <= <b>4</b> .          |
| >=         | Is greater than or equal to              | To find students whose grade level is greater than or equal to 9, enter grade_level >= 9.                      |
| #          | Does not equal                           | To find students who belong to a specific activity, such as the basketball team, enter <b>Basketball#</b> .    |
|            |                                          | The system literally searches for any students whose basketball field does not equal blank.                    |
| in         | The value is present in the field.       | To find students in the ninth or tenth grade, enter <b>grade_level in 9,10</b> .                               |
|            |                                          | <b>Note:</b> If you want to search for more than one value in a field, separate each value with a comma (,).   |
| contains   | The value is contained in the field.     | To find students who live on Main Street, enter mailing_street contains Main Street.                           |
| !contain   | The value is not contained in the field. | To find all students who do not live on Main Street, enter mailing_street !contain Main Street.                |
| @          | Wildcard                                 | To find all students whose first name starts with Jen (Jenn, Jennifer, Jenny, Jennie) enter first_name = Jen@. |

To use a search code to search for students:

1. On the Home page, locate the **Search Students** field:

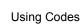

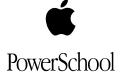

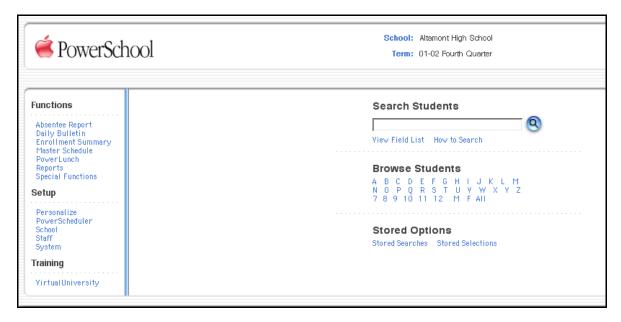

2. To search for students, enter any of the codes listed in the following table in the **Search Students** field:

| Result                            | Code                                         | Description/Function                                                                                                    |
|-----------------------------------|----------------------------------------------|----------------------------------------------------------------------------------------------------|
| Birthdays<br>(today)              | *birthday = today                            | Finds all students whose birthday is today, matching only month and day.                                                                                                    |
| Birthdays (date)                  | *birthday = 5/1                              | Finds all students whose birthday is May 1.                                                                                                    |
| Birthdays<br>(month)              | *birthday >= 5/1/99;<br>*birthday <= 5/31/99 | Finds all students whose birthday is in the month of May.                                                                                                    |
| Active Students                   | *as_of = 9/15/98                             | Finds all students who were active on that date. A student is active if he or she enrolled in your school on or before the date you enter, or exited on or after the date you enter. |
| Students not enrolled in a period | *not_enrolled_in_period<br>=1                | Finds students who are not currently enrolled in a Period 1 course.                                                                                                    |
| Students in a course              | *enrolled_in = 9500                          | Finds students who enrolled in Course 9500 in the current term.                                                                                                    |

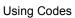

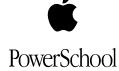

| Result                                                    | Code                                        | Description/Function                                                                                                    |
|-----------------------------------------------------------|---------------------------------------------|----------------------------------------------------------------------------------------------------|
| Students in a course and section                          | *enrolled_in = 9500.08                      | Finds students who enrolled in Section 08 of Course 9500.                                                                                                    |
| Students not in a course                                  | *not_enrolled_in = 9500                     | Finds students who are not currently enrolled in Course 9500.                                                                                                    |
| Students who have completed a course.                     | *has_completed_course<br>= 9500             | Finds students who have at least one entry of Course 9500 on their Historical Grades page.                                                                                          |
| Students who have not completed a course                  | *has_not_completed = 9500                   | Finds students who do not have any entries for Course 9500 on their Historical Grades page.                                                                                         |
| Students with X amount of credits                         | *cumulative_credit_hour<br>s < 16           | Finds students with fewer than 16 overall credit hours on their Historical Grades page.                                                                                             |
| Students with X number of classes                         | *number_of_classes < 6                      | Finds students who are currently enrolled in fewer than six classes.  Tip: Enter  *number_of_classes # 8 to find students who are enrolled in less than or more than eight classes. |
| Students with X number of attendance points               | *attendance_points > 3.0                    | Finds students with more than 3 attendance points in any class.                                                                                                    |
| Students with X number of attendance points (per quarter) | *attendance_points(Q4) > 3.0                | Finds students with more than 3 attendance points in any class during Q4.                                                                                                    |
| Students with X number of attendance points (by date)     | *attendance_points(1/1/<br>99,3/1/99) > 3.0 | Finds students with more than 3 attendance points in any class during the dates you specify.                                                                                        |

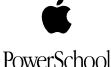

| Result                    | Code                        | Description/Function                                                             |
|---------------------------|-----------------------------|----------------------------------------------------------------------------------|
| Resource<br>Students      | *special_program = resource | Finds students with any enrollments in the resource special program.             |
| Requested<br>Credit Hours | *hours_requested < 7.5      | Finds students who have requested courses that total less than 7.5 credit hours. |

The system displays the student or list of students who meet the criteria in the code.

# **Use Codes in Reports and on Custom Pages**

You can use PowerSchool SIS codes to insert information into reports, such as form letters, report cards, transcripts, and class rosters. You can also use these codes to insert information from your database in export files and on HTML custom pages you create.

#### **Master List of Codes**

The Master List of Codes is a list of the most commonly used static and derived PowerSchool SIS codes. You can insert these codes in reports, export files, and on custom pages.

#### **Use Static Codes**

| Result                                        | Code                      | Description/Function                                                                                                    |
|-----------------------------------------------|---------------------------|----------------------------------------------------------------------------------------------------|
| Cumulative GPA (weighted)                     | ^(*gpa)                   | The cumulative GPA for the student.                                                                                       |
| Cumulative GPA (simple)                       | ^(*gpa.simple)            | The cumulative GPA for the student using the simple calculation method.                                                   |
| Cumulative credit hours earned                | ^(*credit_hours)          | Includes all courses from each student's Historical Grades page.                                                          |
| Class rank (Based on cumulative weighted GPA) | ^(*class_rank_out_of;gpa) | Inserts the student's class rank. You can use any valid GPA type as the GPA parameter, such as gpa.simple or gpa.percent. |
| Cumulative avg. % earned in all               | ^(*gpa.percent)           | Inserts the student's cumulative average percent in all classes using                                                     |

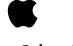

| Result                                           | Code              | Description/Function                                                                                                    |
|--------------------------------------------------|-------------------|----------------------------------------------------------------------------------------------------|
| classes (weighted)                               |                   | the weighted calculation method.                                                                                                    |
| Cumulative avg. % earned in all classes (simple) | ^(*gpa.percent)   | Inserts the student's cumulative average percent in all classes using the simple calculation method.                                                                                                    |
| GPA for Quarter 1<br>(weighted)                  | ^(*gpa;Q1)        | Calculates the GPA for Q1 of the current school year (the year in which the user is currently working in PowerSchool SIS).  Note: Your school must previously store the Q1 grades for the code to insert the correct GPA. |
| GPA for the student's entire junior year         | ^(*gpa;11)        | Calculates the GPA for grade 11.                                                                                                    |
| GPA for Q1 of the student's junior year          | ^(*gpa;11;Q1)     | Calculates the student's Quarter 1 GPA while they were enrolled in Grade 11.  Note: You can enter the codes in any order; the system inserts the same number for ^(*gpa;Q1;11) that it does for ^(*gpa;11;Q1).            |
| GPA for the year<br>1999                         | ^(*gpa;1999)      | Calculates the GPA for 1999 for the current student.                                                                                                    |
| GPA for Quarter 3 (simple)                       | ^(*gpa.simple;Q3) | Same as above, but using the simple GPA calculation method. You can enter <b>percent</b> instead of <b>simple</b> if you want to insert the percent GPA for the quarter.                                                  |
| The current GPA (simple)                         | ^(*gpa.current)   | Inserts each student's current grade from the Quick Lookup page.  Note: The system always uses the simple calculation method to calculate current grades.                                                                 |

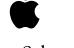

| Result                                                     | Code                       | Description/Function                                                                                                    |
|------------------------------------------------------------|----------------------------|----------------------------------------------------------------------------------------------------|
| Weighted GPA by<br>Credit Type                             | ^(*gpa.credit_type.ENG)    | The weighted GPA for all historical grades for the current student that are of the credit type ENG.                              |
| Weighted GPA by<br>Credit Type by<br>Grade                 | ^(*gpa.credit_type.ENG;12) | The student's weighted GPA for all historical grades that are of the credit type ENG that he or she earned in the twelfth grade. |
| The average % being earned in the current classes (simple) | ^(*gpa.current.percent)    | Uses each student's current grades on the Quick Lookup page to calculate.                                                        |
| School Name                                                | ^(schoolname)              | Inserts the name of the current school.                                                                                          |
| School Name<br>Abbreviation                                | ^(schoolabbr)              | Inserts the abbreviation of the current school.                                                                                  |
| Students Age                                               | ^(age)                     | Inserts the current age of each student in the following format: 15 years 3 months.                                              |
| Students Age<br>(long)                                     | ^(age;long)                | Inserts the current age of each student in the following format: 15 years, 3 months, and 22 days.                                |
| Term Name                                                  | ^(termname)                | The name of the term current for the system, such as <b>99-00 Quarter 4</b> .                                                    |
| School Year / Term<br>Abbreviation                         | ^(abbryearterm)            | For example, <b>99-00 Q4</b> .                                                                                                   |
| School Year Name                                           | ^(yearname)                | For example, 1999-2000 School<br>Year.                                                                                           |
| School Year<br>Abbreviation                                | ^(yearabbr)                | For example, <b>99-00</b> .                                                                                                    |
| Term Abbreviation                                          | ^(termabbr)                | For example, <b>Q4</b> .                                                                                                    |
| Teacher<br>Comments                                        | ^(teachercomments)         | Inserts each teacher's comments preceded by the label Per (number).                                                              |
|                                                            |                            | <b>Note:</b> This code is often inserted in report card footers                                                                  |

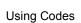

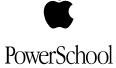

| Result                                    | Code                                   | Description/Function                                                                                                |
|-------------------------------------------|----------------------------------------|----------------------------------------------------------------------------------------------------|
|                                           |                                        | if you do not include the teacher comments in the schedule listing.                                                 |
| Attendance Points (per class)             | ^(attpointsperiod;2)                   | Total attendance points in the student's current Period 2 class.                                                    |
| Attendance Points (per quarter)           | ^(attpointsperiod;2;Q4)                | Total attendance points in the student's Period 2 class during Quarter 4.                                           |
| Attendance Points (by date)               | ^(attpointsperiod;2;1/1/99;3/<br>1/99) | Attendance points the student earned in his or her Period 2 class between 1/1/99 and 3/1/99.                        |
| Absences (per class)                      | ^(per.att;2)                           | Total absences in the student's current Period 2 class.                                                             |
| Tardies                                   | ^(per.att;2;tar)                       | Total tardies in the student's current Period 2 class.                                                              |
| Total H Attendance<br>Marks               | ^(per.att;2;H)                         | Total number of H attendance codes entered for the student in his or her Period 2 class.                            |
| Total H Attendance<br>Marks (per quarter) | ^(per.att;2;H;Q4)                      | Total number of H attendance codes entered for the student in his or her Period 2 class during Quarter 4 only.      |
| Total H Attendance<br>Marks (by date)     | ^(per.att;2;H;1/1/99;3/1/99)           | Total number of H attendance codes entered for the student in his or her Period 2 class during the specified dates. |
| Daily Membership (by date)                | ~(*DM;5/1/2000;5/31/2000;t<br>rue)     | Days of membership by date for a single student. Use in reports and exports.                                        |
| Daily Attendance<br>(by date)             | ~(*DA;5/1/2000;5/31/2000;t<br>rue)     | Days of attendance by date for a single student. Use in reports and exports.                                        |
| Period Information                        | ^(*period_info;1;current_gra<br>de;Q1) | The student's current letter grade in his or her Period 1 class in the specified term.                              |

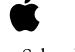

| Result             | Code                                   | Description/Function                                                  |
|--------------------|----------------------------------------|-----------------------------------------------------------------------|
| Period Information | ^(*period_info;1;current_per cent)     | The student's current percent grade in his or her Period 1 class.     |
| Period Information | ^(*period_info;1;current_citi zenship) | The student's current citizenship grade in his or her Period 1 class. |
| Period Information | ^(*period_info;01;teacher_n ame)       | The name of the teacher who teaches the student's Period 1 class.     |
| Period Information | ^(*period_info;1;teacher_co<br>mment)  | The student's current teacher comment in his or her Period 1 class.   |
| Period Information | ^(*period_info;1;course_na<br>me)      | The name of the student's Period 1 course.                            |
| Period Information | ^(*period_info;1;course_nu<br>mber)    | The course number of the student's Period 1 course.                   |
| Period Information | ^(*period_info;1;room)                 | The room in which the student's Period 1 class meets.                 |
| Period Information | ^(*period_info;1;section_nu<br>mber)   | The section number of the student's Period 1 class.                   |
|                    | Smart Pronour                          | ns                                                                    |
| Smart Pronouns     | ^(His/Her)                             | Inserts <b>His</b> or <b>Her</b> based on the student's gender.       |
| Smart Pronouns     | ^(he/she)                              | Inserts <b>he</b> or <b>she</b> based on the student's gender.        |
| Smart Pronouns     | ^(He/She)                              | Inserts <b>He</b> or <b>She</b> based on the student's gender.        |
| Smart Pronouns     | ^(him/her)                             | Inserts <b>him</b> or <b>her</b> based on the student's gender.       |
| Smart Pronouns     | ^(Him/Her)                             | Inserts <b>Him</b> or <b>Her</b> based on the student's gender.       |
| Smart Pronouns     | ^(son/daughter)                        | Inserts <b>son</b> or <b>daughter</b> based on the student's gender.  |

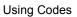

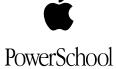

# **Use Derived Codes**

| Result             | Code/Examples                          | Description/Function                                              |
|--------------------|----------------------------------------|-------------------------------------------------------------------|
| Period Information | *period_info                           | Inserts period-specific schedule                                  |
|                    | Examples:                              | information from the students' current schedule.                  |
|                    | *period_info;03;teacher_na<br>me       | current schedule.                                                 |
|                    | *period_info;03;course_na<br>me        |                                                                   |
|                    | *period_info;03;course_nu<br>mber      |                                                                   |
|                    | *period_info;03;room                   |                                                                   |
|                    | *period_info;03;current_gra<br>de;S2   |                                                                   |
|                    | *period_info;03;current_per<br>cent;Q3 |                                                                   |
|                    | *period_info;03;current_citiz enship   |                                                                   |
|                    | *period_info;03;section_nu<br>mber     |                                                                   |
|                    | *period_info;03;teacher_co<br>mment    |                                                                   |
| GPA                | *gpa                                   | Use the GPA codes to create many                                  |
|                    | Examples:                              | different GPAs for a student. You can use parameters for specific |
|                    | *gpa*gpa.simple                        | GPAs for year, term, grade level,                                 |
|                    | *gpa;S1                                | and credit type. You can also use these parameters for percentage |
|                    | *gpa.simple;Q3                         | GPAs.                                                             |
|                    | *gpa;1999                              |                                                                   |
|                    | *gpa;1999;S1                           |                                                                   |
|                    | *gpa.simple;9                          |                                                                   |
|                    | *gpa.simple;10;S1                      |                                                                   |
|                    | *gpa.credittype.Math                   |                                                                   |
|                    | *gpa.credittype.Math;S2                |                                                                   |
|                    | *gpa.credittype.Math;1999*             |                                                                   |

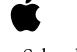

| Result            | Code/Examples                                | Description/Function                                                  |
|-------------------|----------------------------------------------|-----------------------------------------------------------------------|
|                   | gpa.credittype.Math;11                       |                                                                       |
|                   | *gpa.credittype.Math;9;S1                    |                                                                       |
|                   | *gpa.credittype.Math;1999;<br>S1             |                                                                       |
|                   | *gpa.percent                                 |                                                                       |
|                   | *gpa.simple.percent                          |                                                                       |
|                   | *gpa.percent;S1                              |                                                                       |
|                   | *gpa.percent.simple;Q3                       |                                                                       |
|                   | *gpa.percent;1999                            |                                                                       |
|                   | *gpa.percent.simple;9                        |                                                                       |
|                   | *gpa.percent.simple;10;S1                    |                                                                       |
| Period Attendance | ^(attpointsperiod)                           | Inserts period-specific attendance                                    |
| Point Totals      | Examples:                                    | points totals. You can restrict by term and by date.                  |
|                   | ^(attpointsperiod;02)                        | and by date.                                                          |
|                   | ^(attpointsperiod;02;Q3)                     |                                                                       |
|                   | ^(attpointsperiod;02;2/1/200<br>1;5/31/2001) |                                                                       |
| Period Attendance | ^(per.att)                                   | Inserts period-specific attendance                                    |
| Code Totals       | Examples:                                    | code totals. You can restrict by term, code(s), and date. The default |
|                   | ^(att.per;03)                                | attendance code is ABS for all                                        |
|                   | ^(att.per;03;T)                              | absences.                                                             |
|                   | ^(att.per;03;S1)                             |                                                                       |
|                   | ^(att.per;03;Q2;E)                           |                                                                       |
|                   | ^(att.per;03;2/1/2001;4/1/20<br>01)          |                                                                       |
|                   | ^(att.per;03;2/1/2001;4/1/20<br>01;I)        |                                                                       |
| Daily Membership  | *DM                                          | Inserts membership totals. You can                                    |
| Totals            | Examples:                                    | restrict by term and by date.                                         |
|                   | *DM;S1                                       |                                                                       |

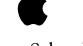

| Result                     | Code/Examples                                    | Description/Function                                                                                    |
|----------------------------|--------------------------------------------------|----------------------------------------------------------------------------------------------------|
|                            | *DM;1/16/2001;5/31/2001                          |                                                                                                    |
| Daily Attendance<br>Totals | *DA                                              | Use the Daily Attendance code to pull attendance totals. You can                                        |
| Totalo                     | Examples:                                        | restrict by term and by date.                                                                           |
|                            | *DA;S1                                           |                                                                                                    |
|                            | *DA;1/16/2001;5/31/2001                          |                                                                                                    |
| If/Then                    | ^(field;if.fieldvalue.xxx.then<br>=)             | Use this code when you have primary and secondary fields. The                                           |
|                            | ^(field;if.fieldvalue.#xxx.the n=)               | most common use is that of the street field. PowerSchool SIS can automatically replace the street field |
|                            | ^(field;if.blank. then=)                         | with the mailing_street field if the                                                                    |
|                            | ^(field;if.not.blank. then=)                     | street field is empty.                                                                                  |
|                            | Examples:                                        |                                                                                                    |
|                            | ^(ethnicity;if.fieldvalue.white .then=Caucasian) |                                                                                                    |
|                            | ^(ethnicity;if.fieldvalue.#whit e.then=Other)    |                                                                                                    |
|                            | ^(polio3;if.blank.then=)                         |                                                                                                    |
|                            | ^(bus;if.#blank.then= ride bus)                  |                                                                                                    |
| Stored Grades              | ~(stored.by.course.number)                       | Inserts stored grade information.                                                                       |
|                            | Examples:                                        |                                                                                                    |
|                            | ^(stored.by.course.number;<br>120;Q2;grade)      |                                                                                                    |
|                            | ^(stored.by.course.number;<br>120;Q2;behavior)   |                                                                                                    |
|                            | ^(stored.by.course.number;<br>120;Q2;absences)   |                                                                                                    |
|                            | ^(stored.by.course.number;<br>120;Q2;comments)   |                                                                                                    |
|                            | ^(stored.by.course.number;<br>120;Q2;tardies)    |                                                                                                    |
|                            | ^(stored.by.course.number;<br>120;Q2;credittype) |                                                                                                    |

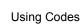

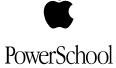

| Result                       | Code/Examples                                                                                                    | Description/Function                                                                                                    |
|------------------------------|----------------------------------------------------------------------------------------------------|----------------------------------------------------------------------------------------------------|
|                              | ^(stored.by.course.number;<br>120;Q2;earnedcrhrs)<br>^(stored.by.course.number;<br>120;Q2;potentialcrhrs)                                                     |                                                                                                    |
| Standards Scores             | ^(std) Examples: ^(*std.avg;LA11.2.3) ^(*std.transhigh;M12.4.5) ^(*std.num;FL3)                                                                               | Extrapolates standards scores for a student. You must identify which standard code you want and the identifier.  If you do not include specific terms or dates, the default is current standard cumulative scores. You can select average score, high score, translated score, translated high score, number of scores, and a note.                                                                                                    |
| Stored Standards<br>Scores   | ^(std.stored) Examples: ^(*std.stored.transavg;LA11 .2.3;S1) ^(*std.stored.avg;SC3.5.12;Q4) ^(*std.stored.high;FL2.5;T1;1999) ^(*std.stored.num;FA5.12;S2;11) | Extrapolates stored standards scores for a student. You must identify which standard code you want and the identifier.  If you do not include specific terms or dates, the default is current standard cumulative scores. You can select average score, high score, translated score, translated high score, number of scores, and a note. The differences between the std code and this code are the term, year, and grade qualifiers. |
| Standard<br>Information      | ^(std.info) Examples: ^(*std.info.name;LA11.2.3) ^(*std.info.desc;SC3.5.12) ^(*std.info.type;FL2.5)                                                           | Labels standards on the page. You can pull the description, name identifiers, and other standard information.                                                                                                    |
| Aggregate<br>Membership Days | ~(aggmemdays)                                                                                                    | Calculates the aggregate membership days per student for the term in which you are currently working in PowerSchool SIS.  Aggregate membership days are the                                                                                                    |

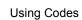

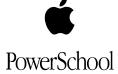

| Result                                  | Code/Examples                                                   | Description/Function                                                                                                    |
|-----------------------------------------|-----------------------------------------------------------------|----------------------------------------------------------------------------------------------------|
|                                         |                                                                 | total number of days the student was enrolled at the school. In some states, this number is reduced by factors such as enrollment in special programs.  You can use this code on custom                                            |
|                                         |                                                                 | pages and in student export files.                                                                                                    |
| Aggregate<br>Membership Days<br>by date | ~(aggmemdays;date;date)                                         | If you enter two dates within the code, such as ~(aggmemdays;10/1/99;11/1/99), the system inserts the total number of membership days per student that fall within the specified date range.                                       |
|                                         |                                                                 | <b>Note:</b> The system uses only days in the current school year in the total.                                                                                                    |
|                                         |                                                                 | You can use this code on custom pages and in student export files.                                                                                                    |
| Decode Values                           | ~(decode;~(fieldname);valu<br>e;replace;value;replace;else<br>) | This code translates values you store in PowerSchool SIS into other values in export files, reports, and custom pages.                                                                                                    |
|                                         |                                                                 | For example, if you enter this code: ~(decode;~(grade_level);9;Freshm an;10;Sophomores;Upper Class), the report, file, or page displays Freshman instead of 9, Sophomore instead of 10, and Upper Class for any other grade level. |
| Time                                    | ^[time]                                                         | Inserts the current time, such as 11:34 AM.                                                                                                    |
| No Update                               | ~[no.update]                                                    | If you insert this code in a custom page, and your school uses automatic PowerSchool SIS updates, the update ignores this page; and the page is not updated.  Note: This code is for custom pages only.                            |

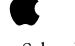

| Result        | Code/Examples                                                                               | Description/Function                                                                                                    |
|---------------|---------------------------------------------------------------------------------------------|----------------------------------------------------------------------------------------------------|
| Date (short)  | ^[short.date]                                                                               | For example, <b>2/24/99</b> .                                                                                                    |
| Date (letter) | ^[letter.date]                                                                              | For example, February 24, 1999.                                                                                                    |
| Test scores   | ^(tests;name=ACT;score=m<br>ath;which=last;type=num;re<br>sult=sum;format=formatstrin<br>g) | There are six items in the test scores code: Name, Score, Which, Type, Result, Format. The first three (Name, Score, Which) refine the selection, the last three (Type, Result, Format) determine the presentation. You must create the code with the items in the order listed above.                          |
|               |                                                                                             | The Name is the name of the test you create in PowerSchool SIS (NAME = ACT, SAT). If you do not specify a test, all tests are included. The score is the score of the test you create in PowerSchool SIS (SCORE = ANY, MATH, ENGLISH, SCIENCE, COMPOSITE). You must specify a Score value; there is no default. |
|               |                                                                                             | The Which value determines which test scores; a student might have several (WHICH = FIRST, LAST, CURRENT term, TERMID, GRADE, or BEST). If you do not specify a Which value in the code, the default value is LAST.                                                                                             |
|               |                                                                                             | You can omit any of the first three items in the code (Name, Score, Which). If you omit all three, the system displays every test recorded for that student in PowerSchool SIS.                                                                                                    |
|               |                                                                                             | The Type value is the type of score you want to display (TYPE = NUM, PERCENT, ALPHA). If you do not specify a type within the code, the default is NUM (numeric).                                                                                                    |
|               |                                                                                             | The Result value is the type of result you want to include (RESULT =                                                                                                    |

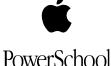

| Result | Code/Examples | Description/Function                                                                                                    |
|--------|---------------|----------------------------------------------------------------------------------------------------|
|        |               | VALUE, SUM, AVG, COUNT, MIN, MAX, or DATE). If you do not specify a result, the default is SUM.                                                              |
|        |               | Note: You must reference the Which value when entering the result value. For example, you cannot include the ALPHA score with the result of SUM.             |
|        |               | The Format value indicates the format of the test score information you include (FORMAT = format string). If you do not specify a format, no format is used. |

# **Code Operators**

You can insert any PowerSchool SIS student field in a report. For example, if you want to insert students' last names, enter the PowerSchool SIS field last\_name in the following format: ^(last name).

Sometimes, when you insert a field, you need the value on the report to print differently than it appears in the actual field in PowerSchool SIS. For example, some users at your school enter dates in the month, day, and year format. Others enter dates using the month/day/year format. When these dates appear on the report, you want them all to print in the same format.

You can use code operators to extract, modify, or alter the actual value in a student field.

There are six types of operators: Character, Date Format, Decimal, Phone Number, Miscellaneous Extracting, and If/Then.

The sections below describe each type of operator. Although the tables use specific student fields for examples, you can use the operators with any student field.

#### **Use Character Code Operators**

Use Character code operators to extract, modify, or alter the actual value in a character field. The table below uses the **lastfirst** field with a value of **Franklin**, **Ben** as an example:

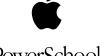

| Result                         | Code;Code Operator            | Description/Function                                                                                                    |
|--------------------------------|-------------------------------|----------------------------------------------------------------------------------------------------|
| Student's Name                 | ^(lastfirst)                  | For example, <b>Franklin, Ben</b> .                                                                                                    |
| Student's Name<br>(uppercase)  | ^(lastfirst;uppercase)        | For example, <b>FRANKLIN</b> , <b>BEN</b> .                                                                                                    |
| Student's Name<br>(lowercase)  | ^(lastfirst;lowercase)        | For example, <b>franklin, ben</b> .                                                                                                    |
| Student's Name<br>(smartcase)  | ^(lastfirst;smartcase)        | For example, <b>Franklin</b> , <b>Ben</b> (regardless of the capitalization of the actual value in the field).                                                                                        |
| Replace Characters             | ^(lastfirst;replace=in,azz)   | For example, <b>Franklazz</b> , <b>Ben</b> (replaces all occurrences of <i>in</i> with <i>azz</i> ).                                                                                                  |
| Substring                      | ^(lastfirst;substring=5,3)    | For example, <b>lin</b> .                                                                                                    |
| All Characters After X         | ^(lastfirst;allafter=fra)     | For example, <b>nklin, Ben</b> .                                                                                                    |
| All Characters From X          | ^(lastfirst;allfrom=kli)      | For example klin, Ben.                                                                                                    |
| All Characters Before X        | ^(lastfirst;allbefore=kli)    | For example, <b>Fran</b> .                                                                                                    |
| All Characters Through X       | ^(lastfirst;allthrough=kli)   | For example, <b>Frankli</b> .                                                                                                    |
| Remove All Characters<br>But X | ^(lastfirst;removeallbut=fkn) | For example, <b>fkn</b> (removes all characters in the value except those you specify). <b>Tip:</b> You can use this code operator to extract either the numbers or letters from alphanumeric fields. |

# **Use Date Format Code Operators**

Use Date Format code operators to extract, modify, or alter the actual value in a date field. The table below uses the entrydate field with a value of 09/01/99 as an example:

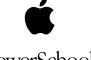

| Code;Code Operator                         | Description/Function                              |
|--------------------------------------------|---------------------------------------------------|
| ^(entrydate;dateformat=MMDDYY)             | For example, <b>090199</b> .                      |
| ^(entrydate;dateformat=MMDDYYYY)           | For example, <b>09011999</b> .                    |
| ^(entrydate;dateformat=YYMMDD)             | For example, <b>990901</b> .                      |
| ^(entrydate;dateformat=MMMM)               | For example, <b>September</b> .                   |
| ^(entrydate;dateformat=MMMM D)             | For example, <b>September 1</b> .                 |
| ^(entrydate;dateformat=MMMM DD)            | For example, <b>September 01</b> .                |
| ^(entrydate;dateformat=MMMM YYYY)          | For example, <b>September 1999</b> .              |
| ^(entrydate;dateformat=DDDD, MMMM D, YYYY) | For example, <b>Thursday, September 1, 1999</b> . |
| ^(entrydate;dateformat=DDD MMM DD YY)      | For example, <b>Thu Sep 01 99</b> .               |

# **Use Decimal Code Operators**

Use Decimal code operators to extract, modify, or alter the actual value in a decimal field. The table below uses the **balance** field with a value of **7.45** as an example:

| Code;Code Operator            | Description/Function             |
|-------------------------------|----------------------------------|
| ^(balance1)                   | For example, <b>7.45</b> .       |
| ^(balance1;format=00.000)     | For example, <b>07.450</b> .     |
| ^(balance1;format=00000.0000) | For example, <b>00007.4500</b> . |
| ^(balance1;format=###0.0)     | For example, <b>7.5</b> .        |

# **Use Phone Number Code Operators**

Use Phone Number code operators to extract, modify, or alter the actual value in a phone number field. The table below uses the **home\_phone** field with a value of **555-444-3322** as an example:

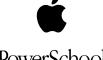

| Code;Code Operator             | Description/Function               |
|--------------------------------|------------------------------------|
| ^(home_phone)                  | For example, <b>555-444-3322</b> . |
| ^(home_phone;extract.phone7)   | For example, <b>444-3322</b> .     |
| ^(home_phone;extract.areacode) | For example, <b>555</b> .          |

## **Use Miscellaneous Extracting Code Operators**

Use Miscellaneous Extracting code operators to extract, modify, or alter the actual value in any field. The table below uses the father\_info field with a value of Mr. Johnson's work phone is **555-444-3322** as an example:

| Code;Code Operator             | Description/Function               |
|--------------------------------|------------------------------------|
| ^(father_info;extract.phone10) | For example, <b>555-444-3322</b> . |
| ^(father_info;extract.phone7)  | For example, <b>444-3322</b> .     |

#### **Use If/Then Code Operators**

Use If/Then code operators to extract, modify, or alter the actual value in any field. The table below uses the **ethnicity** field without a value as an example:

| Code;Code Operator                               | Description/Function                                                       |
|--------------------------------------------------|----------------------------------------------------------------------------|
| ^(ethnicity;if.blank.then=None)                  | Enters <b>None</b> in all blank ethnicity fields.                          |
| ^(ethnicity;if.not.blank.then=None)              | Enters <b>None</b> in all non-blank ethnicity fields.                      |
| ^(ethnicity;if.fieldvalue.white.then=Cauc asian) | Replaces a specific value with another value.                              |
| ^(ethnicity;if.fieldvalue#Caucasian.then =Other) | Enters <b>Other</b> in all ethnicity fields that do not contain Caucasian. |

#### **Class Roster Codes**

You can use specific static codes when you create a Class Roster report.

To create a Class Roster report:

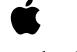

- 1. On the Home page, click **Reports**. The Reports page displays.
- 2. Click Class Rosters (PDF) at the bottom of the Traditional Reports column. The Class Rosters (PDF) page displays:

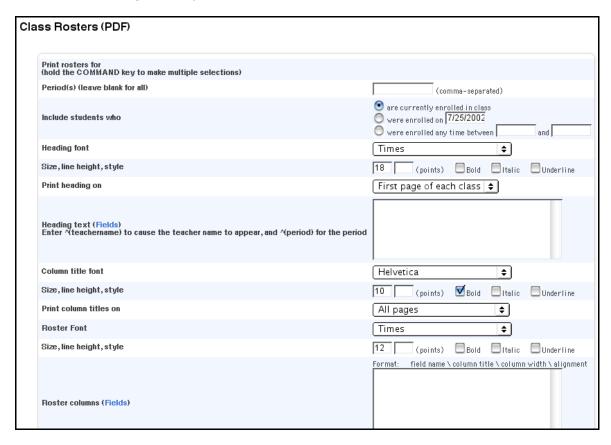

3. Enter any of the codes listed in the following table in the **Heading Text** or **Roster** Columns fields:

| Result                            | Code                       | Description/Function                                                            |
|-----------------------------------|----------------------------|---------------------------------------------------------------------------------|
| PowerGrade Final Grade            | ^(pg.final.grade;Q3)       | The student's Q3 final grade as it appears in the teacher's PowerGrade.         |
| PowerGrade Final<br>Grade Percent | ^(pg.final.percent;Q3)     | The student's Q3 final grade percent as it appears in the teacher's PowerGrade. |
| PowerGrade<br>Citizenship         | ^(pg.final.citizenship;Q3) | The student's Q3 citizenship grade as it appears in the teacher's PowerGrade.   |

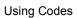

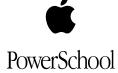

| Result                                 | Code                             | Description/Function                                                                                                    |
|----------------------------------------|----------------------------------|----------------------------------------------------------------------------------------------------|
| Historical Final Grade                 | ^(historical;Q3;Grade)           | The student's Q3 stored grade in this class.                                                                                             |
| Historical Final Grade<br>Percent      | ^(historical;Q3;Percent)         | The student's Q3 stored percent grade in this class.                                                                                     |
| Historical Citizenship<br>Grade        | ^(historical;Q3;Citizensh ip)    | The student's Q3 stored citizenship grade.                                                                                               |
| Historical Credit<br>Hours             | ^(historical;Q3;EarnedCr<br>Hrs) | The credit hours the student earned for this stored grade.                                                                               |
| Historical Teacher<br>Comments         | ^(historical;Q3;Commen t)        | Any teacher comments for Q3.                                                                                                    |
| Historical Grade Date                  | ^(historical;Q3;DateStor ed)     | The date the historical grade was stored.                                                                                                |
| Historical Absences                    | ^(att;abs;Q3)                    | The student's total absences in this class during the term with an abbreviation of Q3.                                                   |
|                                        |                                  | <b>Note:</b> Absences include all codes for which you selected <b>Absent</b> at the <b>Counts as</b> field on the Attendance Codes page. |
| Historical Tardies                     | ^(att;tar;Q3)                    | The student's total tardies in this class during the term with an abbreviation of Q3.                                                    |
|                                        |                                  | <b>Note:</b> Tardies include all codes for which you selected <b>Tardy</b> at the <b>Counts as</b> field on the Attendance Codes page.   |
| Historical Attendance by Code          | ^(att;H;Q3)                      | The total number of the attendance code H that the student earned during Q3 in this class.                                               |
| Historical Attendance by Code and Date | ^(att;E;1/10/99;3/10/99)         | The total number of the attendance code E that the                                                                                       |

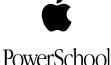

| Result                                    | Code                         | Description/Function                                                                                                    |
|-------------------------------------------|------------------------------|----------------------------------------------------------------------------------------------------|
| by Code and Date                          |                              | student earned between the dates specified.                                                                              |
| Historical Enrolled<br>Attendance by Code | ^(att;H)                     | The total number of the attendance code H the student earned during the entire time he or she was enrolled in the class. |
| Historical Enrolled<br>Absences           | ^(att;abs)                   | The total number absences the student earned during the entire time he or she was enrolled in the class.                 |
| Historical Attendance<br>Points           | ^(attpoints;Q3)              | The total attendance points the student earned in this class during Q3.                                                  |
| Historical Enrolled<br>Attendance Points  | ^(attpoints)                 | The total attendance points the student earned during the entire time he or she was enrolled in this class.              |
| Historical Attendance<br>Points by Date   | ^(attpoints;1/10/99;3/10/99) | The total attendance points the student earned between the specified dates.                                              |

4. Click Submit. The report inserts information specific for each student, as you specified by entering fields and codes.

#### **GPA Codes**

You can insert codes to include student GPAs in reports, custom pages, or export files.

**Note:** When you include a GPA code in an export file, do not include the ^ symbol or parenthesis () with the code.

To display cumulative GPAs and cumulative credit hours from students' historical grades files, the system includes only the years specified on your school's School Setup pages. This way, seventh- and eighth-grade historical grades do not affect high school GPA calculations.

Note: The difference between a weighted GPA and a simple GPA is that a weighted GPA takes into account the credit hours of a class, while a simple GPA does not. For example, assume a student was enrolled in only two yearlong classes: a history class

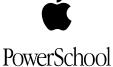

worth 1.0 credit hour and a P.E. class worth .25 credit hours. If the student earned an A in History and a C in P.E., then that student's simple GPA would be 3.0 but his or her weighted GPA would be 3.6. The weighted GPA is higher because the History grade worth 1 credit hour - counts more toward the GPA than the P.E. class, which is worth only .25 credit hours.

## **Cumulative GPA Codes**

Use the following codes to insert cumulative GPAs:

| If you want this information                       | Use this code:                | Notes                                                                                                    |
|----------------------------------------------------|-------------------------------|----------------------------------------------------------------------------------------------------|
| Cumulative GPA (weighted)                          | ^(*gpa)                       | The cumulative GPA for the student.                                                                                             |
| Cumulative GPA (simple)                            | ^(*gpa.simple)                | The cumulative GPA for the student using the simple calculation method rather than the weighted method.                         |
| Cumulative credit hours earned                     | ^(*credit_hours)              | The credit hours the student earned in all courses on his or her Historical Grades page.                                        |
| Class rank (based on cumulative weighted GPA)      | ^(*class_rank_out_of;g<br>pa) | The student's class rank based on GPA.  You can use any valid GPA type as the GPA parameter, such as gpa.simple or gpa.percent. |
| Cumulative avg. % earned in all classes (weighted) | ^(*gpa.percent)               | The cumulative percent GPA for the student.                                                                                     |
| Cumulative avg. % earned in all classes (simple)   | ^(*gpa.percent.simple)        | The cumulative percent GPA for the student using the simple rather than the weighted calculation method.                        |

## **Use GPA Codes for Specific Years and Terms**

Use the following codes to insert GPAs for specific years and terms:

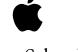

| If you want this information             | Use this code:    | Notes                                                                                                    |
|------------------------------------------|-------------------|----------------------------------------------------------------------------------------------------|
| GPA for Quarter 1 (weighted)             | ^(*gpa;Q1)        | Calculates the student's GPA for Q1 of the year in which the user is currently working in PowerSchool SIS.          |
|                                          |                   | To insert this GPA, you must have already stored grades for Quarter 1.                                              |
| GPA for the student's entire junior year | ^(*gpa;11)        | Calculates the student's GPA for grade 11.                                                                          |
| GPA for Q1 of the student's junior year  | ^(*gpa;11;Q1)     | Calculates the student's GPA for Q1 of grade 11.  Note: The order in which                                          |
|                                          |                   | you enter the parameters does not matter; ^(*gpa;Q1;11) displays the same GPA as ^(*gpa;11;Q1).                     |
| GPA for the year 1997                    | ^(*gpa;1997)      | Calculates the student's GPA for 1997.                                                                              |
| GPA for Quarter 3 (simple)               | ^(*gpa.simple;Q3) | Calculates the student's simple GPA for Quarter 3.                                                                  |
|                                          |                   | <b>Note:</b> You can enter <b>percent</b> instead of <b>simple</b> if you want to insert the student's percent GPA. |

# **Use Current GPA Codes**

Use the following codes to insert current GPAs:

| If you want this information | Use this code:  | Notes                                                               |
|------------------------------|-----------------|---------------------------------------------------------------------|
| The current GPA (simple)     | ^(*gpa.current) | The student's current grades as displayed on the Quick Lookup page. |
|                              |                 | <b>Note:</b> The system always                                      |

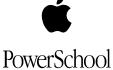

| If you want this information                               | Use this code:          | Notes                                                                        |
|------------------------------------------------------------|-------------------------|------------------------------------------------------------------------------|
|                                                            |                         | uses the simple calculation method to calculate current grades.              |
| The average % being earned in the current classes (simple) | ^(*gpa.current.percent) | The student's current percent grades, as displayed on the Quick Lookup page. |

# **Use Weighted GPAs by Credit Type Codes**

Use the following codes to insert weighted GPAs by credit type:

| If you want this information            | Use this code:                 | Notes                                                                                                    |
|-----------------------------------------|--------------------------------|----------------------------------------------------------------------------------------------------|
| Weighted GPA by Credit<br>Type          | ^(*gpa.credit_type.ENG)        | The student's weighted GPA for all historical grades that are of the credit type ENG.                             |
| Weighted GPA by Credit<br>Type by Grade | ^(*gpa.credit_type.ENG;<br>12) | The student's weighted GPA for all historical grades that are of the credit type ENG earned in the twelfth grade. |